## Champlain COLLEGESAINT-LAMBERT

## Carte OPUS d'étudiant

**Le formulaire de demande de tarif réduit de la carte OPUS pour les étudiants à temps plein est accessible via votre compte Omnivox. Vous trouverez le lien sur le côté gauche de votre page d'accueil Omnivox. Il vous suffit de cliquer sur le lien et de sélectionner le formulaire approprié en fonction de votre lieu de résidence. Le formulaire comportera vos coordonnées ainsi que la signature et le sceau du collège. Veuillez noter que vous devez d'abord confirmer votre horaire avant d'avoir accès au lien de la carte OPUS.**

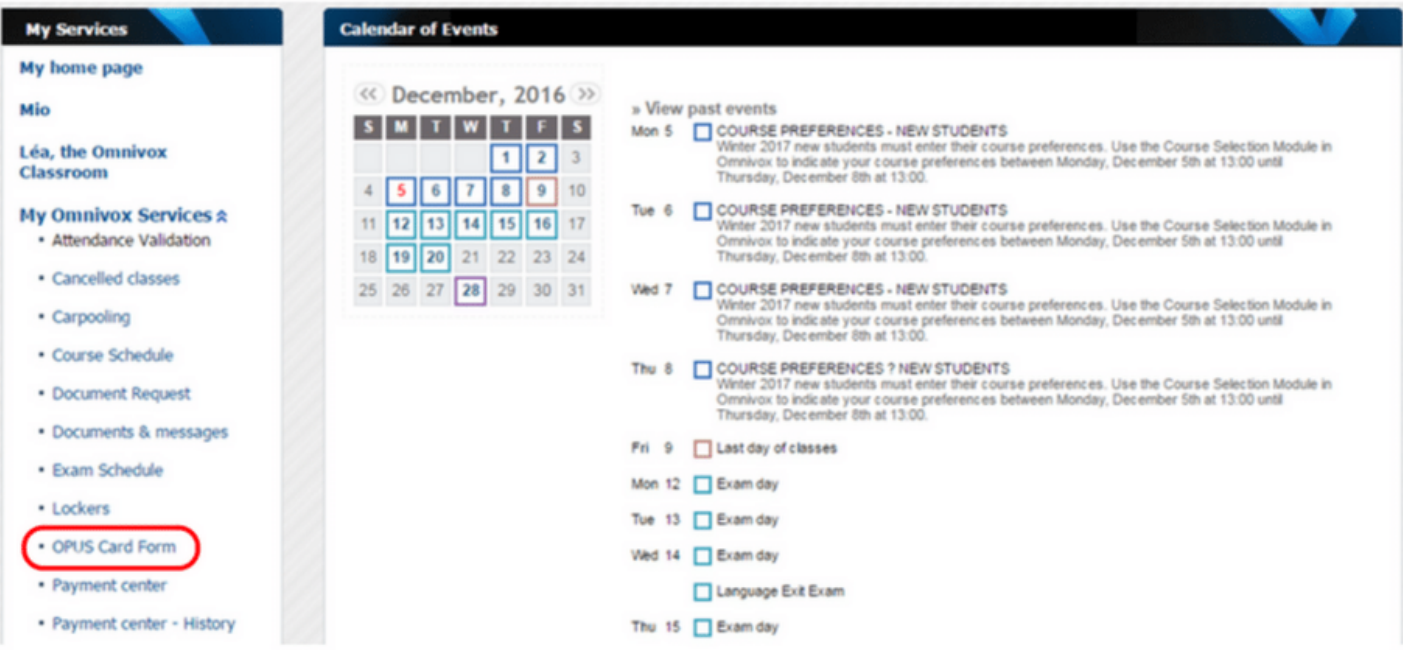